## **RIKCAD**

Windows

アキストリック Tundows Windows

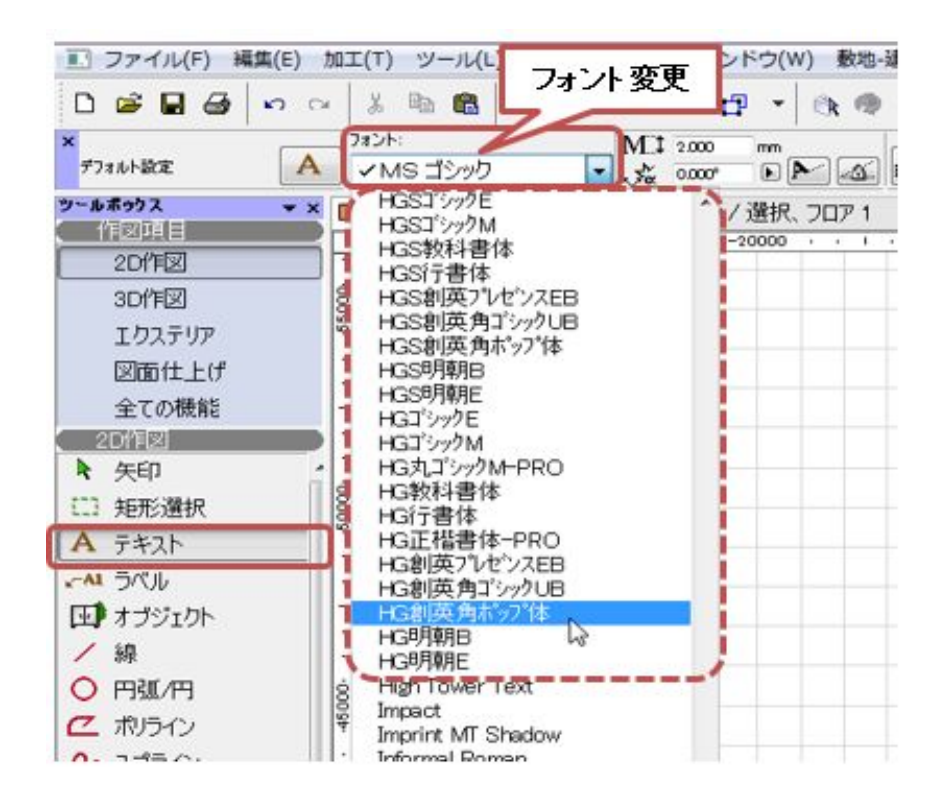

1. Windows

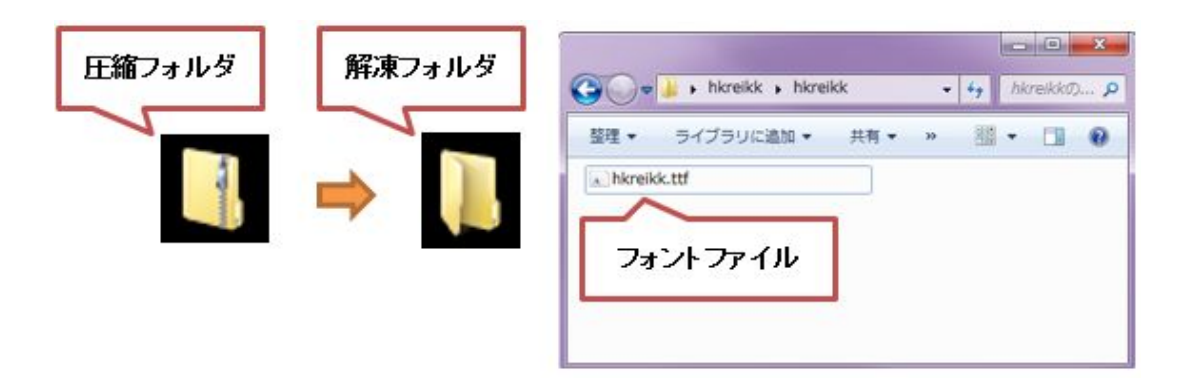

 $1/3$ **(c) 2024 RIK <k\_sumatani@rikcorp.jp> | 2024-05-03 16:36:00** [URL: http://faq.rik-service.net/index.php?action=artikel&cat=28&id=812&artlang=ja](http://faq.rik-service.net/index.php?action=artikel&cat=28&id=812&artlang=ja)

**2D操作**

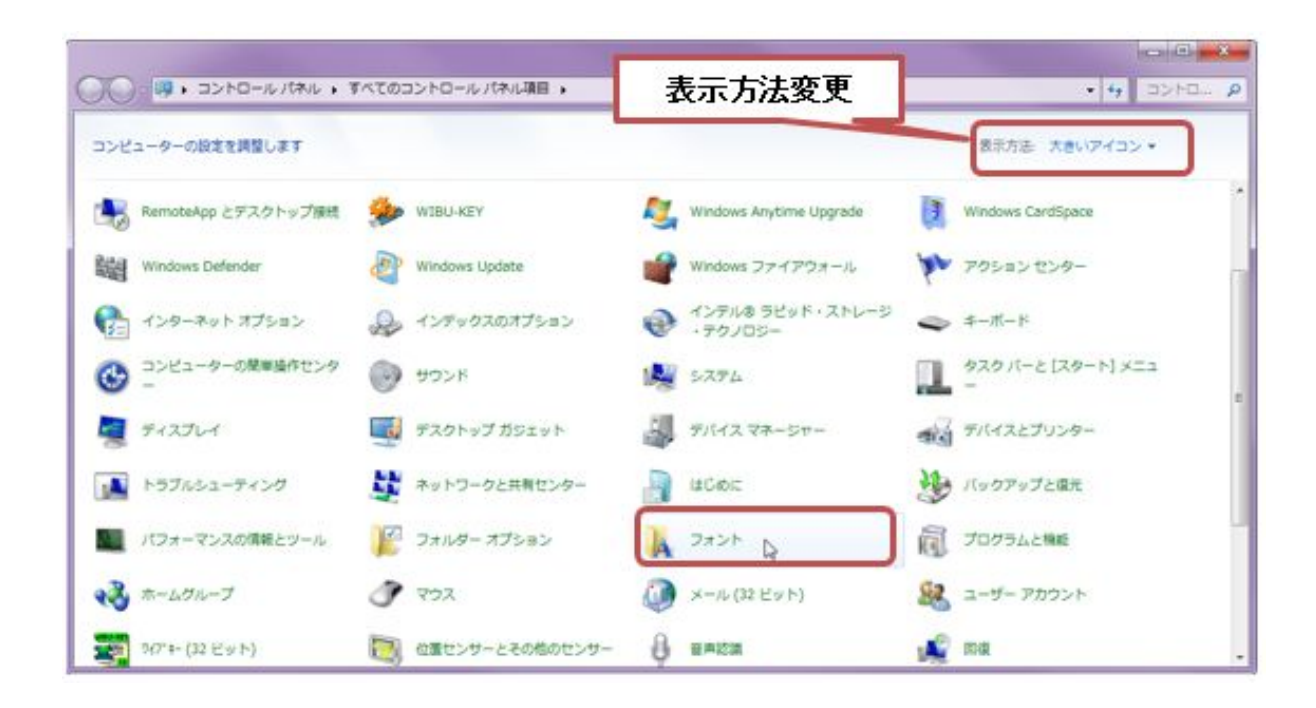

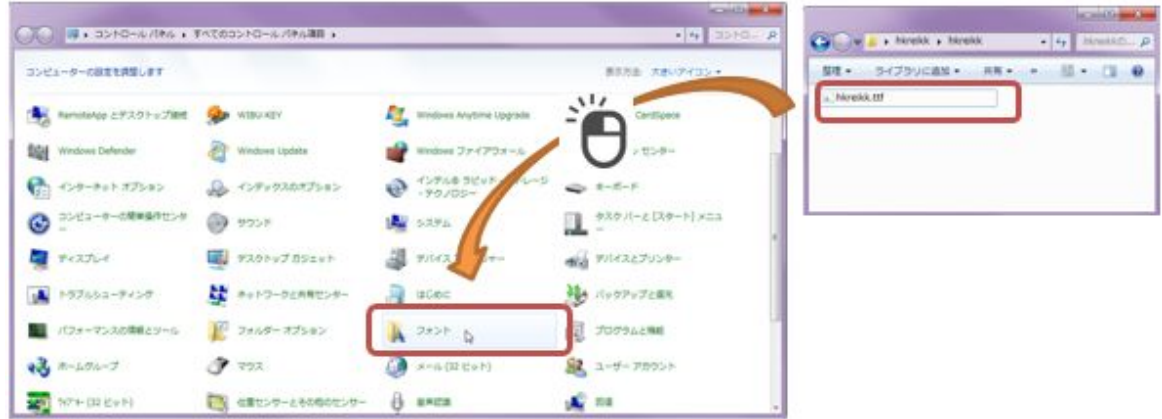

2.RIKCAD

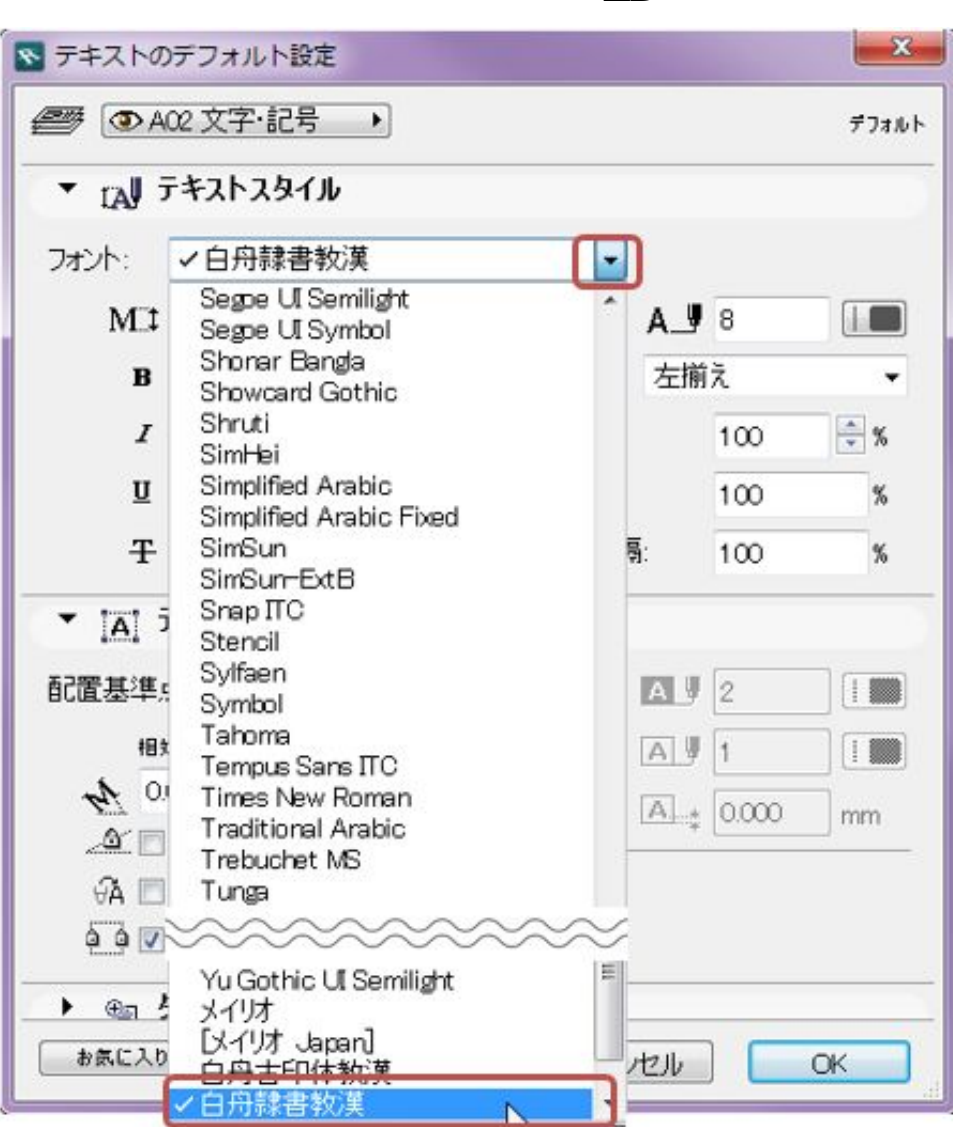

**2D操作**

ID: #1811

 $: 2018 - 11 - 1611.45$ 

製作者: 高橋

<u>人のことには、そのことには、</u>